## **eVISIT**

## Improvements to Care Team View of Patient List

EVISIT PRODUCT RELEASE, JUNE 2023

## What is it?

As part of our product-wide improvements in user interface and experience, we are updating the care team's view of their list of patients. Besides improving the look of the patient list which still displays the patient's avatar, first name, last name, sex, age, and registration status, we've modified the functionality so that the 'New Patient' button is easier to find. It is now easily accessible to the right of the search bar instead of in the search dropdown where it was previously.

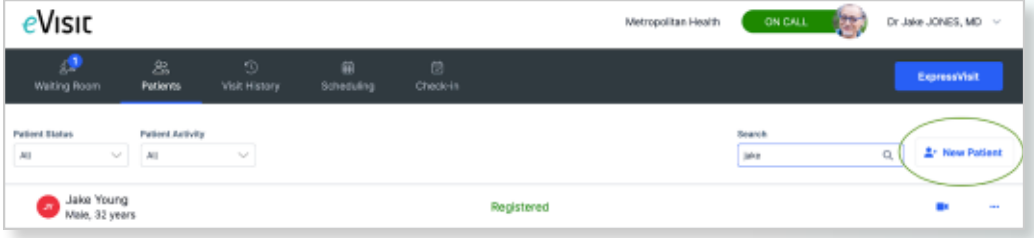

The care team can use this button to register new patients to their clinic, starting with inputting basic information.

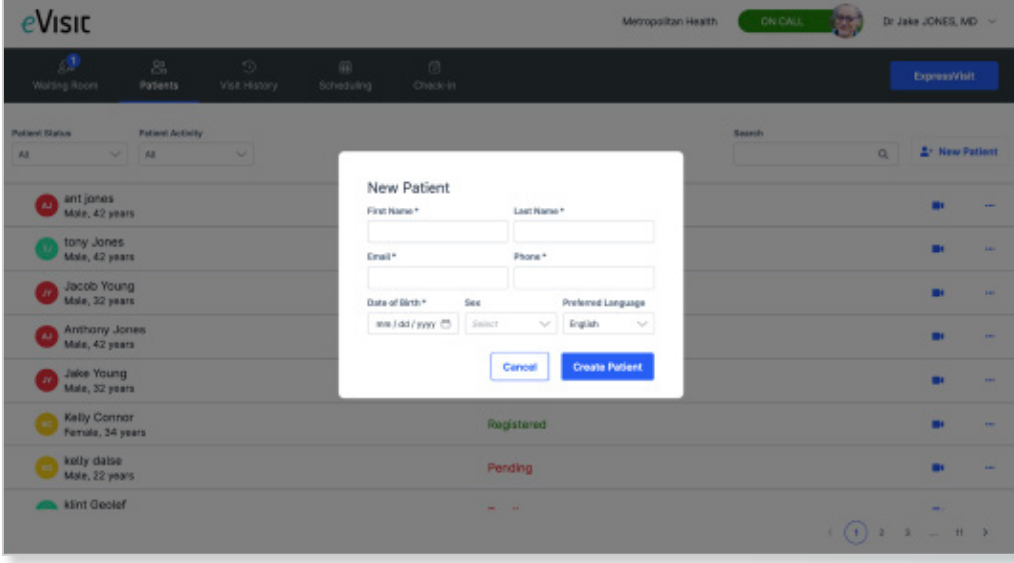

Users will see improvements in the user interface of several other fields including the 'Create a Visit' button, patient geolocation details, indication of primary provider, and the sidebar with patient details.